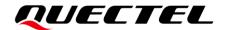

# **RGx00U&RM500U Series TCP/IP Application Note**

#### **5G Module Series**

Version: 1.0

Date: 2023-07-20

Status: Released

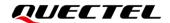

At Quectel, our aim is to provide timely and comprehensive services to our customers. If you require any assistance, please contact our headquarters:

#### Quectel Wireless Solutions Co., Ltd.

Building 5, Shanghai Business Park Phase III (Area B), No.1016 Tianlin Road, Minhang District, Shanghai 200233, China

Tel: +86 21 5108 6236 Email: info@quectel.com

#### Or our local offices. For more information, please visit:

http://www.quectel.com/support/sales.htm.

#### For technical support, or to report documentation errors, please visit:

http://www.quectel.com/support/technical.htm.

Or email us at: support@quectel.com.

# **Legal Notices**

We offer information as a service to you. The provided information is based on your requirements and we make every effort to ensure its quality. You agree that you are responsible for using independent analysis and evaluation in designing intended products, and we provide reference designs for illustrative purposes only. Before using any hardware, software or service guided by this document, please read this notice carefully. Even though we employ commercially reasonable efforts to provide the best possible experience, you hereby acknowledge and agree that this document and related services hereunder are provided to you on an "as available" basis. We may revise or restate this document from time to time at our sole discretion without any prior notice to you.

# **Use and Disclosure Restrictions**

# **License Agreements**

Documents and information provided by us shall be kept confidential, unless specific permission is granted. They shall not be accessed or used for any purpose except as expressly provided herein.

# Copyright

Our and third-party products hereunder may contain copyrighted material. Such copyrighted material shall not be copied, reproduced, distributed, merged, published, translated, or modified without prior written consent. We and the third party have exclusive rights over copyrighted material. No license shall be granted or conveyed under any patents, copyrights, trademarks, or service mark rights. To avoid ambiguities, purchasing in any form cannot be deemed as granting a license other than the normal non-exclusive, royalty-free license to use the material. We reserve the right to take legal action for noncompliance with abovementioned requirements, unauthorized use, or other illegal or malicious use of the material.

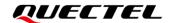

#### **Trademarks**

Except as otherwise set forth herein, nothing in this document shall be construed as conferring any rights to use any trademark, trade name or name, abbreviation, or counterfeit product thereof owned by Quectel or any third party in advertising, publicity, or other aspects.

#### **Third-Party Rights**

This document may refer to hardware, software and/or documentation owned by one or more third parties ("third-party materials"). Use of such third-party materials shall be governed by all restrictions and obligations applicable thereto.

We make no warranty or representation, either express or implied, regarding the third-party materials, including but not limited to any implied or statutory, warranties of merchantability or fitness for a particular purpose, quiet enjoyment, system integration, information accuracy, and non-infringement of any third-party intellectual property rights with regard to the licensed technology or use thereof. Nothing herein constitutes a representation or warranty by us to either develop, enhance, modify, distribute, market, sell, offer for sale, or otherwise maintain production of any our products or any other hardware, software, device, tool, information, or product. We moreover disclaim any and all warranties arising from the course of dealing or usage of trade.

# **Privacy Policy**

To implement module functionality, certain device data are uploaded to Quectel's or third-party's servers, including carriers, chipset suppliers or customer-designated servers. Quectel, strictly abiding by the relevant laws and regulations, shall retain, use, disclose or otherwise process relevant data for the purpose of performing the service only or as permitted by applicable laws. Before data interaction with third parties, please be informed of their privacy and data security policy.

# **Disclaimer**

- a) We acknowledge no liability for any injury or damage arising from the reliance upon the information.
- b) We shall bear no liability resulting from any inaccuracies or omissions, or from the use of the information contained herein.
- c) While we have made every effort to ensure that the functions and features under development are free from errors, it is possible that they could contain errors, inaccuracies, and omissions. Unless otherwise provided by valid agreement, we make no warranties of any kind, either implied or express, and exclude all liability for any loss or damage suffered in connection with the use of features and functions under development, to the maximum extent permitted by law, regardless of whether such loss or damage may have been foreseeable.
- d) We are not responsible for the accessibility, safety, accuracy, availability, legality, or completeness of information, advertising, commercial offers, products, services, and materials on third-party websites and third-party resources.

Copyright © Quectel Wireless Solutions Co., Ltd. 2023. All rights reserved.

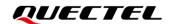

# **About the Document**

# **Revision History**

| Version | Date       | Author   | Description              |
|---------|------------|----------|--------------------------|
| -       | 2023-03-24 | Wayen XU | Creation of the document |
| 1.0     | 2023-07-20 | Wayen XU | First official release   |

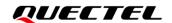

#### **Contents**

| Ab | out the Document                                                                | 3   |
|----|---------------------------------------------------------------------------------|-----|
| Со | ntents                                                                          | 4   |
| Та | ble Index                                                                       | 6   |
| 1  | Introduction                                                                    | 7   |
| -  | 1.1. The Process of Using TCP/IP AT Commands                                    |     |
|    | 1.2. Description of Data Access Modes                                           |     |
| 2  | Description of TCP/IP AT Commands                                               |     |
| 2  | 2.1. AT Command Introduction                                                    |     |
|    | 2.1.1. Definitions                                                              |     |
|    | 2.1.2. AT Command Syntax                                                        |     |
|    | 2.2. Declaration of AT Command Examples                                         |     |
|    | 2.3. Description of AT Commands                                                 |     |
|    | 2.3.1. AT+QICFG Configure Optional Parameters                                   |     |
|    | 2.3.2. AT+QICSGP Configure Parameter of TCP/IP Context                          |     |
|    | 2.3.3. AT+QIACT Activate PDP Context                                            |     |
|    | 2.3.4. AT+QIDEACT Deactivate PDP Context                                        |     |
|    | 2.3.5. AT+QIACTEX Activate PDP Context Asynchronously                           |     |
|    | 2.3.6. AT+QIDEACTEX Deactivate PDP Context Asynchronously                       |     |
|    | 2.3.7. AT+QIOPEN Open Socket Service                                            |     |
|    | 2.3.8. AT+QICLOSE Close Socket Service                                          |     |
|    | 2.3.9. AT+QISTATE Query Socket Service Status                                   |     |
|    | 2.3.10. AT+QISEND Send Data                                                     |     |
|    | 2.3.11. AT+QIRD Read Received TCP/IP Data                                       |     |
|    | 2.3.12. AT+QISWTMD Switch Data Access Mode                                      |     |
|    | 2.3.13. AT+QPING Ping Remote Server                                             |     |
|    | 2.3.14. AT+QIDNSCFG Configure Address of DNS Server                             |     |
|    | 2.3.15. AT+QISDE Control Whether to Echo the Data to be Sent by AT+QISEND       |     |
|    | 2.3.16. AT+QIGETERROR Query Error Code of the Last AT Command                   |     |
|    | 2.4. URC Description                                                            |     |
|    | 2.4.1. +QIURC: "closed" URC Indicating Closed Connection                        |     |
|    | 2.4.2. +QIURC: "recv" URC Indicating Incoming Data                              |     |
|    | 2.4.3. +QIURC: "incoming full" URC Indicating Incoming Connection Reaches Limit | 42  |
|    | 2.4.4. +QIURC: "incoming" URC Indicating Incoming Client Connection             |     |
|    | 2.4.5. +QIURC: "pdpdeact" URC Indicating PDP Deactivation                       |     |
| 2  | Evenuela                                                                        | 4.4 |
| 3  | Example                                                                         |     |
|    | 3.1. Configure a Context                                                        |     |
|    | 3.1.1. Configure a Context                                                      |     |
|    | 3.1.3. Deactivate a Context                                                     |     |
|    | 3.2. TCP Client Works in Buffer Access Mode                                     |     |
|    | J.Z. I OF CHELL WOLKS III DUHEL ACCESS MOULE                                    | 44  |

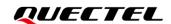

| 5 Appendix Reference |      | 54    |                                                                                      |    |
|----------------------|------|-------|--------------------------------------------------------------------------------------|----|
| 4                    |      |       | f Error Codes                                                                        |    |
|                      | 3.8. | Get L | ast Error Code                                                                       | 51 |
|                      | 3.7. | PING  |                                                                                      | 51 |
|                      | 3.   | .6.4. | Close a UDP Service                                                                  | 50 |
|                      | 3.   | .6.3. | Receive Data from Remote Side                                                        | 50 |
|                      | 3.   | .6.2. | Send UDP Data to Remote Server                                                       | 50 |
|                      | 3.   | .6.1. | Start a UDP Service                                                                  | 49 |
|                      | 3.6. | Exam  | ple of UDP Service                                                                   | 49 |
|                      | 3.   | .5.4. | Close a TCP Server Connection                                                        |    |
|                      |      | .5.3. | Receive Data from Client                                                             |    |
|                      | _    | .5.2. | Accept TCP Incoming Connection from Client                                           |    |
|                      |      | .5.1. | Start a TCP Server                                                                   |    |
|                      |      |       | Server Works in Buffer Access Mode                                                   |    |
|                      |      | .4.4. | Close a TCP Client                                                                   |    |
|                      | _    | .4.3. | Receive Data from Remote Server in Direct Push Mode                                  |    |
|                      | _    | .4.2. | Send Data in Direct Push Mode                                                        |    |
|                      |      | .4.1. | Set up a TCP Client Connection and Enter Direct Push Mode                            |    |
|                      | _    | .3.4. | Client Works in Direct Push Mode                                                     |    |
|                      |      | .3.3. | Receive Data from Remote Server in Transparent Transmission Mode  Close a TCP Client |    |
|                      | _    | .3.2. | Send Data in Transparent Transmission Mode                                           |    |
|                      | _    | .3.1. | Set up a TCP Client Connection and Enter Transparent Transmission Mode               |    |
|                      |      |       | Client Works in Transparent Transmission Mode                                        |    |
|                      | _    | .2.4. | Close a Connection                                                                   |    |
|                      |      | .2.3. | Receive Data from Remote Server in Buffer Access Mode                                |    |
|                      | _    | .2.2. | Send Data in Buffer Access Mode                                                      |    |
|                      | 3.   | .2.1. | Set up a TCP Client Connection and Enter Buffer Access Mode                          |    |

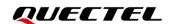

#### **Table Index**

| Table 1: Types of AT Commands    | 11 |
|----------------------------------|----|
| Table 2: Summary of Error Codes  | 52 |
| Table 3: Related Document        | 54 |
| Table 4: Terms and Abbreviations | 54 |

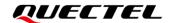

# 1 Introduction

Quectel RG200U series, RG500U series and RM500U series modules feature an embedded TCP/IP stack, which enables the host to access the Internet directly through AT commands. This greatly reduces the dependence on external PPP and TCP/IP protocol stacks and thus minimizes the cost.

RG200U series, RG500U series and RM500U series modules provide the following socket services: TCP client, UDP client, TCP server and UDP server.

This document introduces how to use the TCP/IP function of Quectel RG200U series, RG500U series and RM500U series modules through AT commands.

#### 1.1. The Process of Using TCP/IP AT Commands

Through TCP/IP AT commands, the host can configure PDP context, activate/deactivate PDP context, start/close socket service and send/receive data via socket service. The following figure illustrates the process of using TCP/IP AT commands.

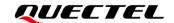

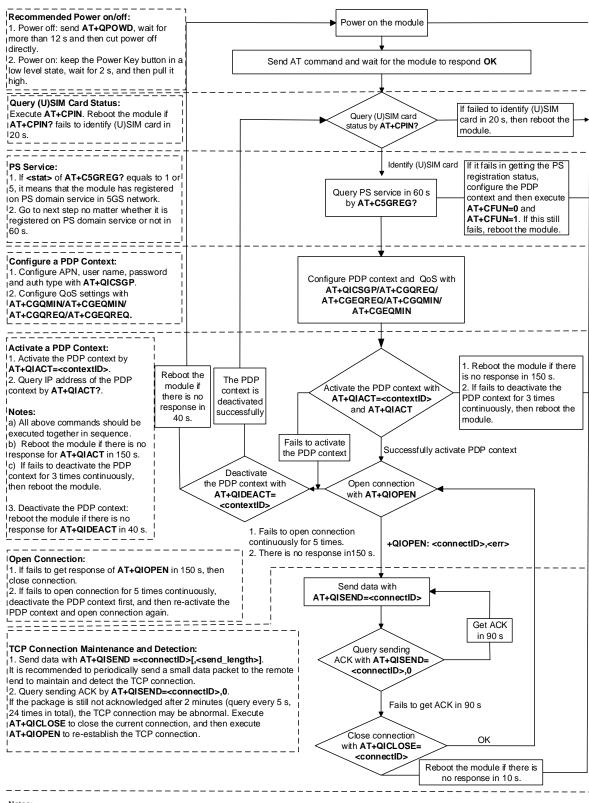

- 1. Please note that users need to wait for the final response (for example "OK", "CME ERROR", "CMS ERROR") of the last AT command you entered before you enter the next AT command. You can reboot the module if the module fails to get response in 60 s
- 2. Reboot the module if the module has not got response of AT+QIACT in 150 s or response of AT+QICLOSE in 10s or response of AT+QIDEACT in 40 s.

  3. It is NOT recommended to frequently reboot the module. When the module failed to reboot for 3 times continuously for AT command execution, it can be rebooted immediately for the first time. If it still fails, reboot the module after 10 minutes for the second time, and reboot after 30 minutes for the third time if it still fails for the second time. By analogy, gradually increase the reboot interval.

Figure 1: Flow Chart of Using TCP/IP AT Commands

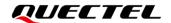

#### 1.2. Description of Data Access Modes

RG200U series, RG500U series and RM500U series modules support the following three data access modes:

- Buffer access mode
- Direct push mode
- Transparent transmission mode

When opening a socket service by **AT+QIOPEN**, the data access mode can be specified by **<access\_mode>**. After a socket service is successfully opened, the data access mode can be switched by **AT+QISWTMD**.

- In buffer access mode: data can be sent by AT+QISEND. If the module has received the data from the Internet, it will buffer the data and report the URC +QIURC: "recv",<connectID>. Data can be read by AT+QIRD.
- In direct push mode: data can be sent by AT+QISEND. If the module has received the data
  from the Internet, the data will be outputted to COM port directly in the format of +QIURC: "
  recv",<connectID>,<currect\_recvlength><CR><LF><data> or +QIURC: "recv",<connectID>,<
  current\_recvlength>,<remoteIP>,<remote\_port><CR><LF><data>.
- 3. In transparent transmission mode: the corresponding port (such as UART, USB modem port, etc.) enters the exclusive mode. The data received from COM port will be sent to the Internet directly. The data received from the Internet will be outputted via COM port directly.

#### • Exit from transparent transmission mode

To exit from the transparent transmission mode, +++ or DTR (AT&D1 should be set first) can be used. To prevent the +++ from being misinterpreted as data, the following operations should be followed:

- 1) Do not input any character within 1 s or longer before inputting +++.
- 2) Input only +++ within 1 s with no other character during this period.
- 3) Do not input any character within 1 s after +++ has been inputted.
- 4) Use +++ or DTR (AT&D1 should be set first) to make the module exit from transparent transmission mode, and wait until **OK** is returned.

#### Return to transparent transmission mode

- 1) By executing **AT+QISWTMD**: specify **<access\_mode>**=2 and it will return **CONNECT** when the connection enters transparent transmission mode successfully.
- 2) By executing ATO. After exiting from transparent transmission mode, execute ATO will switch back to transparent transmission mode again. It will return CONNECT when the

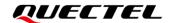

connection enters transparent transmission mode successfully. If no connection has entered transparent transmission mode before, it will return **NO CARRIER** after executing **ATO**.

#### **NOTE**

- 1. In buffer access mode, if the buffer is not empty, the module will not report any new URC until all the received data has been read from the buffer by **AT+QIRD**.
- In transparent transmission mode, AT commands cannot be executed. If the socket connection is
  closed because of network error or other errors, the module will report NO CARRIER and exit from
  the transparent transmission mode. In this case, AT+QICLOSE should be executed to close the
  socket service.

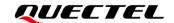

# 2 Description of TCP/IP AT Commands

This chapter introduces AT command related to TCP/IP.

#### 2.1. AT Command Introduction

#### 2.1.1. Definitions

- <CR> Carriage return character.
- <LF> Line feed character.
- <...> Parameter name. Angle brackets do not appear on the command line.
- Optional parameter of a command or an optional part of TA information response.
   Square brackets do not appear on the command line. When an optional parameter is not given in a command, the new value equals to its previous value or the default settings, unless otherwise specified.
- **Underline** Default setting of a parameter.

#### 2.1.2. AT Command Syntax

All command lines must start with AT or at and end with <CR>. Information responses and result codes always start and end with a carriage return character and a line feed character: <CR><LF><response><CR><LF>. In tables presenting commands and responses throughout this document, only the commands and responses are presented, and <CR> and <LF> are deliberately omitted.

**Table 1: Types of AT Commands** 

| Command Type  | Syntax                                              | Description                                                                                                    |
|---------------|-----------------------------------------------------|----------------------------------------------------------------------------------------------------|
| Test Command  | AT+ <cmd>=?</cmd>                                   | Test the existence of corresponding command and return information about the type, value, or range of its parameter. |
| Read Command  | AT+ <cmd>?</cmd>                                    | Check the current parameter value of corresponding command.                                                          |
| Write Command | AT+ <cmd>=<p1>[,<p2>[,<p3>[]]]</p3></p2></p1></cmd> | Set user-definable parameter value.                                                                                  |

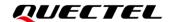

| Execution Command | AT+ <cmd></cmd> | Return a specific information parameter or |
|-------------------|-----------------|--------------------------------------------|
| Execution Command |                 | perform a specific action.                 |

#### 2.2. Declaration of AT Command Examples

The AT command examples in this document are provided to help you learn about the use of the AT commands introduced herein. The examples, however, should not be taken as Quectel's recommendations or suggestions about how to design a program flow or what status to set the module into. Sometimes multiple examples may be provided for one AT command. However, this does not mean that there is a correlation among these examples, or that they should be executed in a given sequence.

#### 2.3. Description of AT Commands

#### 2.3.1. AT+QICFG Configure Optional Parameters

This command configures optional parameters.

| AT+QICFG Configure Opt | Configure Optional Parameters                                                                    |  |
|------------------------|--------------------------------------------------------------------------------------------------|--|
| Test Command           | Response:                                                                                        |  |
| AT+QICFG=?             | +QICFG: "transpktsize",(range of supported <transpktsize>s)</transpktsize>                       |  |
|                        | +QICFG: "transwaittm",(range of supported <transwaittm> s)</transwaittm>                         |  |
|                        | +QICFG: "dataformat",(list of supported <send_data_format>s),</send_data_format>                 |  |
|                        | (list of supported <recv_data_format>s)</recv_data_format>                                       |  |
|                        | +QICFG: "viewmode",(list of supported <view_mode>s)</view_mode>                                  |  |
|                        | +QICFG: "tcp/retranscfg",(range of supported <max_backoffs></max_backoffs>                       |  |
|                        | s),(range of supported <max_rto>s)</max_rto>                                                     |  |
|                        | +QICFG: "dns/cache",(list of supported <dns_cache>s)</dns_cache>                                 |  |
|                        | +QICFG: "qisend/timeout",(list of supported <time>s)</time>                                      |  |
|                        | +QICFG: "passiveclosed",(list of supported <closed>s)</closed>                                   |  |
|                        | +QICFG: "tcp/accept",(list of supported <state>s)</state>                                        |  |
|                        | +QICFG: "tcp/keepalive",(list of supported <enable>s),(range of</enable>                         |  |
|                        | supported <idle_time>s),(range of supported</idle_time>                                          |  |
|                        | <pre><interval_time>s),(range of supported <pre><pre>cnt&gt;s)</pre></pre></interval_time></pre> |  |
|                        | +QICFG: "recvind",(list of supported <enable>s)</enable>                                         |  |
|                        | +QICFG: "close/mode",(range of supported <close_mode>s)</close_mode>                             |  |
|                        | +QICFG: "sendinfo",(list of supported <send_view_mode>s)</send_view_mode>                        |  |
|                        | +QICFG: "formatcfg",(range of supported <format>s)</format>                                      |  |
|                        |                                                                                                  |  |
|                        | ОК                                                                                               |  |

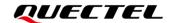

| Write Command Set the maximum length of data to be sent AT+QICFG="transpktsize"[, <t ranspktsize="">]</t>                                                                                                   | Response:  If the optional parameter is omitted, query the current setting: +QICFG: "transpktsize", <transpktsize>  OK  If the optional parameter is specified, set the maximum length of data to be sent: OK  If there is any error: ERROR Or +CME ERROR: <err></err></transpktsize>                                                               |
|----------------------------------------------------------------------------------------------------|----------------------------------------------------------------------------------------------------|
| Write Command Configure the waiting time before sending data automatically in transparent transmission mode AT+QICFG="transwaittm"[, <transwaittm>]</transwaittm>                                           | Response:  If the optional parameter is omitted, query the current setting: +QICFG: "transwaittm", <transwaittm>  OK  If the optional parameter is specified, configure the waiting time before sending data automatically in transparent transmission mode:  OK  If there is any error: ERROR Or +CME ERROR: <err></err></transwaittm>             |
| Write Command Configure the format of the data to be sent or received (only for non-transparent transmission mode) AT+QICFG="dataformat"[, <se nd_data_format="">,<recv_data_ format="">]</recv_data_></se> | Response:  If the optional parameters are omitted, query the current setting: +QICFG: "dataformat", <send_data_format>,<recv_data_format>  OK  If the optional parameters are specified, configure the format of the data to be sent or received: OK  If there is any error: ERROR Or +CME ERROR: <err></err></recv_data_format></send_data_format> |

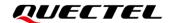

| Write Command Configure the output format of received data (only for non-transparent transmission mode) AT+QICFG="viewmode"[, <view_mode>]</view_mode>                                                                  | Response: If the optional parameter is omitted, query the current setting: +QICFG: "viewmode", <view_mode>  OK  If the optional parameter is specified, configure the output format of the received data: OK  If there is any error: ERROR</view_mode> |
|----------------------------------------------------------------------------------------------------|----------------------------------------------------------------------------------------------------|
|                                                                                                    | Or                                                                                                    |
| Maita Oama                                                                                                    | +CME ERROR: <err></err>                                                                                                    |
| Write Command Configure the maximum interval time and maximum times for TCP retransmission                                                                                                    | Response:  If the optional parameters are omitted, query the current setting:  +QICFG: "tcp/retranscfg", <max_backoffs>,<max_rto></max_rto></max_backoffs>                                                                                             |
| AT+QICFG="tcp/retranscfg"[,                                                                                                    | ОК                                                                                                    |
| <max_backoffs>,<max_rto>]</max_rto></max_backoffs>                                                                                                    | If the optional parameters are specified, configure the maximum interval time and maximum times for TCP retransmission: <b>OK</b>                                                                                                    |
|                                                                                                    | If there is any error:                                                                                                    |
|                                                                                                    | ERROR                                                                                                    |
|                                                                                                    | Or                                                                                                    |
|                                                                                                    | +CME ERROR: <err></err>                                                                                                    |
| Write Command Enable or disable the DNS cache AT+QICFG="dns/cache"[, <dn< td=""><td>Response:  If the optional parameter is omitted, query the current setting:  +QICFG: "dns/cache",<dns_cache></dns_cache></td></dn<> | Response:  If the optional parameter is omitted, query the current setting:  +QICFG: "dns/cache", <dns_cache></dns_cache>                                                                                                    |
| S_cache>]                                                                                                    | ок                                                                                                    |
|                                                                                                    | If the optional parameter is specified, enable or disable the DNS cache:  OK                                                                                                    |
|                                                                                                    | If there is any error:  ERROR                                                                                                    |
|                                                                                                    | Or                                                                                                    |
|                                                                                                    | +CME ERROR: <err></err>                                                                                                    |
| Write Command                                                                                                    | Response:                                                                                                    |
| Configure the timeout value for                                                                                                    | If the optional parameter is omitted, query the current setting:                                                                                                    |

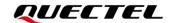

| input data AT+QICFG="qisend/timeout"[,                                   | +QICFG: "qisend/timeout", <time></time>                                                             |
|--------------------------------------------------------------------------|----------------------------------------------------------------------------------------------------|
| <time>]</time>                                                           | ОК                                                                                                  |
|                                                                          | If the parameter is specified, configure the input data timeout:                                    |
|                                                                          | OK                                                                                                  |
|                                                                          | If there is any error:                                                                              |
|                                                                          | <b>ERROR</b> Or                                                                                     |
|                                                                          | +CME ERROR: <err></err>                                                                             |
| Write Command                                                            | Response                                                                                            |
| Enable or disable the passive                                            | If the optional parameter is omitted, query the current setting:                                    |
| close of TCP connection when the server is closed                        | +QICFG: "passiveclosed", <closed></closed>                                                          |
| AT+QICFG="passiveclosed"[,                                               | ок                                                                                                  |
| <closed>]</closed>                                                       |                                                                                                    |
|                                                                          | If the parameter is specified, enable or disable the passive close of                               |
|                                                                          | TCP connection when the server is closed:  OK                                                       |
|                                                                          |                                                                                                    |
|                                                                          | If there is any error:                                                                              |
|                                                                          | <b>ERROR</b> Or                                                                                     |
|                                                                          | +CME ERROR: <err></err>                                                                             |
| Write Command                                                            | Response:                                                                                           |
| Enable or disable the automatic                                          | If the optional parameter is omitted, query the current setting:                                    |
| reception of the TCP connection from the client                          | +QICFG: "tcp/accept", <state></state>                                                               |
| AT+QICFG="tcp/accept"[, <sta< td=""><td>ОК</td></sta<>                   | ОК                                                                                                  |
| te>]                                                                     | If the optional parameter is specified, enable or disable the automatic                             |
|                                                                          | reception of the TCP connection from the client:                                                    |
|                                                                          | ок                                                                                                  |
|                                                                          | If there is any error:                                                                              |
|                                                                          | ERROR                                                                                               |
|                                                                          | Or                                                                                                  |
| W                                                                        | +CME ERROR: <err></err>                                                                             |
| Write Command Configure whether to send TCP                              | Response  If the optional parameters are omitted, query the current setting:                        |
| keep-alive information.                                                  | +QICFG: "tcp/keepalive", <enable>,<idle_time>,<interval_time>,</interval_time></idle_time></enable> |
| AT+QICFG="tcp/keepalive"[,<                                              | <pre><pre><pre><pre><pre><pre><pre><pre></pre></pre></pre></pre></pre></pre></pre></pre>            |
| enable>[, <idle_time>,<interval< td=""><td></td></interval<></idle_time> |                                                                                                    |

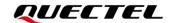

| _time>, <probe_cnt>]]</probe_cnt>                             | ОК                                                                                                    |
|---------------------------------------------------------------|----------------------------------------------------------------------------------------------------|
|                                                               | If the optional parameters are specified, configure whether to send TCP keep-alive information:  OK                                               |
|                                                               | If there is any error:  ERROR                                                                                                    |
|                                                               | Or<br>+CME ERROR: <err></err>                                                                                                    |
| Write Command                                                 | Response                                                                                                    |
| Configure whether to display the                              | If the parameter is omitted, query the current setting:                                                                                           |
| data length in the URC reported by the module after receiving | +QICFG: "recvind", <enable></enable>                                                                                                    |
| the data in buffer mode                                       | ок                                                                                                    |
| AT+QICFG="recvind"[, <enabl< td=""><td></td></enabl<>         |                                                                                                    |
| e>]                                                           | If the parameter is specified, configure whether to display the data length in the URC reported by the module after receiving the data: <b>OK</b> |
|                                                               | If there is any error:  ERROR                                                                                                    |
|                                                               | Or                                                                                                    |
|                                                               | +CME ERROR: <err></err>                                                                                                    |
| Write Command  Enable or disable to return                    | Response  If the parameter is omitted, query the current setting:                                                                                 |
| response information of                                       | +QICFG: "close/mode", <close_mode></close_mode>                                                                                                   |
| AT+QICLOSE in URC format                                      | OK.                                                                                                    |
| AT+QICFG="close/mode"[, <cl ose_mode="">]</cl>                | OK                                                                                                    |
|                                                               | If the parameter is specified, enable or disable to return response                                                                               |
|                                                               | information of AT+QICLOSE in URC format:                                                                                                    |
|                                                               | OK                                                                                                    |
|                                                               | If there is any error:                                                                                                    |
|                                                               | ERROR                                                                                                    |
|                                                               | Or<br>+CME ERROR: <err></err>                                                                                                    |
| Write Command                                                 | Response                                                                                                    |
| Enable or disable to return                                   | If the parameter is omitted, query the current setting:                                                                                           |
| response information of<br>AT+QISEND in URC format            | +QICFG: "sendinfo", <send_view_mode></send_view_mode>                                                                                             |
| (only when                                                    | ОК                                                                                                    |
| <pre><service_type>="TCP"、"UDP"</service_type></pre>          |                                                                                                    |

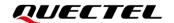

| or "TCP INCOMING")  AT+QICFG="sendinfo"[, <send _view_mode="">]</send> | If the parameter is specified, enable or disable to return response information of AT+QISEND in URC format:  OK  If there is any error:  ERROR |
|------------------------------------------------------------------------|----------------------------------------------------------------------------------------------------|
|                                                                        | Or                                                                                                    |
|                                                                        | +CME ERROR: <err></err>                                                                                                    |
| Write Command                                                          | Response                                                                                                    |
| Configure response information                                         | If the parameter is omitted, query the current setting:                                                                                        |
| format after executing                                                 | +QICFG: "formatcfg", <format></format>                                                                                                    |
| AT+QISEND                                                              |                                                                                                    |
| AT+QICFG="formatcfg"[, <for< td=""><td>OK</td></for<>                  | OK                                                                                                    |
| mat>]                                                                  | If the parameter is specified, configure response information format after executing <b>AT+QISEND</b> :  OK                                    |
|                                                                        | If there is any error:                                                                                                    |
|                                                                        | ERROR                                                                                                    |
|                                                                        | Or                                                                                                    |
|                                                                        | +CME ERROR: <err></err>                                                                                                    |
| Maximum Response Time                                                  | -                                                                                                    |
| Characteristic                                                         | The commands take effect immediately. The configurations are not saved.                                                                        |

| <transpktsize></transpktsize>         | Integer type. The maximum length of the data packet to be sent in transparent                   |
|---------------------------------------|-------------------------------------------------------------------------------------------------|
|                                       | transmission mode. Range: 1–1460; Default value: 1024; Unit: byte.                              |
| <transwaittm></transwaittm>           | Integer type. The waiting time before sending the data automatically if the                     |
|                                       | length of data to be sent is less than the value of <pre><transpktsize></transpktsize></pre> in |
|                                       | transparent transmission mode. Range: 0-20; Default value: 2; Unit: 100 ms.                     |
| <send_data_format></send_data_format> | Integer type. The format of the data to be sent. The suffix "0x" is not needed                  |
|                                       | when the mode is set as hex mode, and the module will automatically form two                    |
|                                       | bytes to one ASCII code.                                                                        |
|                                       | O Text mode                                                                                     |
|                                       | 1 Hex mode                                                                                      |
| <recv_data_format></recv_data_format> | Integer type. The format of the data to be received. The suffix "0x" is not                     |
|                                       | needed when the mode is set as hex mode, and the module will automatically                      |
|                                       | form two bytes to one ASCII code.                                                               |
|                                       | O Text mode                                                                                     |

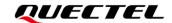

|                                          | 1 Hoy mode                                                                                                    |  |
|------------------------------------------|----------------------------------------------------------------------------------------------------|--|
| <view_mode></view_mode>                  | 1 Hex mode Integer type. The output format of the received data in non-transparent                              |  |
| <view_iiiode></view_iiiode>              | transmission mode.                                                                                              |  |
|                                          | 0 data header\r\ndata.                                                                                          |  |
|                                          | 1 data header, data.                                                                                            |  |
| amay backoffs                            | ·                                                                                                    |  |
| <max_backoffs></max_backoffs>            | Integer type. The maximum times of TCP retransmission. Range: 3–20; Default value: 8.                           |  |
| <max_rto></max_rto>                      | Integer type. The maximum interval time of TCP retransmission. Range: 5–1000; Default value: 600; Unit: 100 ms. |  |
| <dns_cache></dns_cache>                  | Integer type. Enable or disable the DNS cache.                                                                  |  |
| _                                        | 0 Enable                                                                                                    |  |
|                                          | 1 Disable                                                                                                    |  |
| <time></time>                            | Integer type. The timeout value of <b>AT+QISEND</b> . After > is responded, if no                               |  |
|                                          | data is inputted within the timeout period, <b>AT+QISEND</b> will be exited. Range:                             |  |
|                                          | 0–3600; Default value: 0; Unit: ms.                                                                             |  |
| <closed></closed>                        | Integer type. Enable or disable the passive close of TCP connection when the                                    |  |
|                                          | server is closed.                                                                                               |  |
|                                          | 0 Disable                                                                                                    |  |
|                                          | 1 Enable                                                                                                    |  |
| <state></state>                          | Integer type. Enable or disable the automatic reception of the TCP connection                                   |  |
|                                          | from the client.                                                                                                |  |
|                                          | 0 Disable                                                                                                    |  |
|                                          | 1 Enable                                                                                                    |  |
| <enable></enable>                        | Integer type. In AT+QICFG="tcp/keepalive", it means whether to send TCP                                         |  |
|                                          | keepalive information. In AT+QICFG="recvind", it configures whether to                                          |  |
|                                          | display the data length in the URC reported by the module after receiving the                                   |  |
|                                          | data in buffer mode.                                                                                            |  |
|                                          | O Not send/Not display                                                                                          |  |
|                                          | 1 Send/Display                                                                                                  |  |
| <idle_time></idle_time>                  | Integer type. The triggered keepalive cycle time. Range: 1-1800; Default                                        |  |
|                                          | value: 60; Unit: s.                                                                                             |  |
| <interval_time></interval_time>          | Integer type. The interval of sending packets in a cycle time. Range: 25–100;                                   |  |
|                                          | Default value: 25; Unit: s.                                                                                     |  |
| <pre><pre><pre>cnt&gt;</pre></pre></pre> | Integer type. The times of sending packets in a cycle time. Range: 3-10;                                        |  |
|                                          | Default value: 3.                                                                                               |  |
| <close_mode></close_mode>                | Integer type. Enable or disable to report response information of                                               |  |
|                                          | AT+QICLOSE in URC format.                                                                                       |  |
|                                          | <u>0</u> Disable                                                                                                |  |
|                                          | 1 Enable                                                                                                    |  |
| <send_view_mode></send_view_mode>        | Integer type. Enable or disable to report response information of AT+QISEND                                     |  |
|                                          | in URC format.                                                                                                  |  |
|                                          | <u>0</u> Disable                                                                                                |  |
|                                          | 1 Enable                                                                                                    |  |
| <format></format>                        | Integer type. The response information format after executing AT+QISEND.                                        |  |
|                                          | ·                                                                                                    |  |

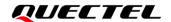

|             | S3 is ATS3 and S4 is ATS4.                                  |  |
|-------------|-------------------------------------------------------------|--|
|             | <u>0</u> "S3S4>"                                            |  |
|             | 1 "S3S4>S3S4"                                               |  |
| <err></err> | Integer type. Error codes. For more details, see chapter 4. |  |

#### **NOTE**

The setting of AT+QICFG="tcp/retranscfg"[,<max\_backoffs>,<max\_rto>] will take effect to all TCP Socket connections and will not be saved to NV.

#### 2.3.2. AT+QICSGP Configure Parameter of TCP/IP Context

This command configures **<APN>**, **<username>**, **<password>** and other parameters of TCP/IP context. The QoS settings can be configured by **AT+CGQMIN**, **AT+CGQMIN**, **AT+CGQREQ** and **AT+CGQREQ**. For more details about the AT commands, see **document** [1].

| AT+QICSGP Configure Parameters of TCP/IP Context                                                                                                    |                                                                                                    |
|----------------------------------------------------------------------------------------------------|----------------------------------------------------------------------------------------------------|
| Test Command AT+QICSGP=?                                                                                                    | Response: +QICSGP: (range of supported <conntextid>s),(range of supported <context_type>s),<apn>,<username>,<passw ord="">,(range of supported <authentication>s)  OK</authentication></passw></username></apn></context_type></conntextid>                                                                                                    |
| Write Command Configure the specified context AT+QICSGP= <contextid>[,<context_ type="">,<apn>[,<username>,<passwo rd="">,<authentication>]]</authentication></passwo></username></apn></context_></contextid> | Response:  If the optional parameters are omitted, query the configuration of specified context: +QICSGP: <context_type>,<apn>,<username>,<passwo rd="">,<authentication>  OK  If the optional parameters are specified, configure the specified context: OK  If there is any error: ERROR Or +CME ERROR: <err></err></authentication></passwo></username></apn></context_type> |
| Maximum Response Time                                                                                                    | -                                                                                                    |
| Characteristics                                                                                                    | The command takes effect immediately.                                                                                                    |

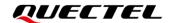

**contextID>** Integer type. The PDP context ID. Range: 1–5.

**<context\_type>** Integer type. The protocol type.

1 IPv4
 2 IPv6
 3 IPv4v6

**<APN>** String type. Access point name.

<username> String type. Username. Maximum length: 127; Unit: byte. <password> String type. Password. Maximum length: 127; Unit: byte.

**<authentication>** Integer type. APN authentication methods.

<u>0</u> None1 PAP2 CHAP

3 PAP or CHAP

<err> Integer type. Error codes. For more details, see chapter 4.

#### **Example**

AT+QICSGP=1 //Query the configuration of context 1.

+QICSGP: 1,"","","",0

OK

AT+QICSGP=1,1,"UNINET","","",0 //Configure context 1. APN is configured as "UNINET" (China Unicom).

OK

#### 2.3.3. AT+QIACT Activate PDP Context

Before activating PDP context by **AT+QIACT**, the context should be configured by **AT+QICSGP**. After activation, the IP address can be queried by **AT+QIACT**?

The range of **<contextID>** is 1–5. Module supports up to 5 PDP contexts activated simultaneously. Depending on the network, it may take at most 150 s to return **OK** or **ERROR** after **AT+QIACT** is executed. Before the response is returned, other AT commands cannot be executed.

#### AT+QIACT Activate PDP Context

Test Command Response:

AT+QIACT=? +QIACT: (range of supported <contextID>s)

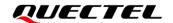

|                                                                                | ОК                                                                                                    |
|--------------------------------------------------------------------------------|----------------------------------------------------------------------------------------------------|
| Read command AT+QIACT?                                                         | Response: Return the list of all activated PDP contexts and corresponding IP addresses: If <context_type>=1 +QIACT: 1,<context_state>,1,<ipv4_address> [ +QIACT: 5,<context_state>,1,<ipv4_address>]  OK  Or <context_type>=2 +QIACT: 1,<context_state>,2,<ipv6_address> [ +QIACT: 5,<context_state>,2,<ipv6_address>]  OK  Or <context_type>=3 +QIACT: 1,<context_state>,3,<ipv4_address>,<ipv6_address> [ +QIACT: 5,<context_state>,3,<ipv4_address>,<ipv6_address>]  OK</ipv6_address></ipv4_address></context_state></ipv6_address></ipv4_address></context_state></context_type></ipv6_address></context_state></ipv6_address></context_state></context_type></ipv4_address></context_state></ipv4_address></context_state></context_type> |
| Write Command Activate specified PDP context AT+QIACT= <contextid></contextid> | Response: OK  If there is any error: ERROR Or +CME ERROR: <err></err>                                                                                                    |
| Maximum Response Time                                                          | 150 seconds, determined by the network.                                                                                                    |
| Characteristics                                                                | -                                                                                                    |

| <contextid></contextid>         | Integer type. The PDP context ID. Range: 1-5. |  |
|---------------------------------|-----------------------------------------------|--|
| <context_state></context_state> | Integer type. The PDP context state.          |  |
|                                 | 0 Deactivated                                 |  |
|                                 | 1 Activated                                   |  |
| <context_type></context_type>   | Integer type. The protocol type.              |  |

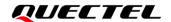

|                               | <u>1</u> IPv4                                                       |  |
|-------------------------------|---------------------------------------------------------------------|--|
|                               | 2 IPv6                                                              |  |
|                               | 3 IPv4v6                                                            |  |
| <ipv4_address></ipv4_address> | String type. Local IPv4 address after the context is activated.     |  |
| <ipv6_address></ipv6_address> | String type. Local IPv6 address after the context is activated.     |  |
| <err></err>                   | Integer type. Error codes. For more details, see <i>chapter 4</i> . |  |

#### 2.3.4. AT+QIDEACT Deactivate PDP Context

This command deactivates specified context and closes all TCP/IP connections set up in this context. Depending on the network, it may take at most 40 s to return **OK** or **ERROR** after executing **AT+QIDEACT**. Before the response is returned, other AT commands cannot be executed.

| AT+QIDEACT Deactivate PDP Context   |                                                                   |
|-------------------------------------|-------------------------------------------------------------------|
| Test Command AT+QIDEACT=?           | Response: +QIDEACT: (range of supported <contextid>s)</contextid> |
|                                     | ОК                                                                |
| Write Command                       | Response:                                                         |
| AT+QIDEACT= <contextid></contextid> | OK                                                                |
|                                     | If there is any error:                                            |
|                                     | ERROR                                                             |
|                                     | Or                                                                |
|                                     | +CME ERROR: <err></err>                                           |
| Maximum Response Time               | 40 seconds, determined by network.                                |
| Characteristics                     | -                                                                 |

#### **Parameter**

| <contextid></contextid> | Integer type. The PDP context ID. Range: 1–5.     |
|-------------------------|---------------------------------------------------|
| <err></err>             | Integer type. Error codes. See <i>Chapter 4</i> . |

#### 2.3.5. AT+QIACTEX Activate PDP Context Asynchronously

This command activates specified PDP context asynchronously. Before activating specified PDP context by **AT+QIACTEX**, the context should be configured by **AT+QICSGP**. After activation, the IP address can be queried by **AT+QIACTEX**?.

The range of **<contextID>** is 1–5. Module supports up to 5 PDP contexts activated simultaneously. The

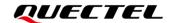

number of PDP context activated simultaneously actually depends on (U)SIM card. The module returns **OK** or **ERROR** after executing **AT+QIACTEX**. After that, the result is reported by URC **+QIACTEX**.

| AT+QIACTEX Activate PDP Con                                                  | text Asynchronously                                                                                                    |
|------------------------------------------------------------------------------|----------------------------------------------------------------------------------------------------|
| Test Command AT+QIACTEX=?                                                    | Response: +QIACTEX: (range of supported <contextid>s), (list of supported <view_mode>s)</view_mode></contextid>                                                                                                    |
|                                                                              | ок                                                                                                    |
| Read Command AT+QIACTEX?                                                     | Response: Return the list of all activated PDP contexts and corresponding IP addresses:  If <context_type>=1 +QIACTEX: 1,<context_state>,1,<ipv4_address> [ +QIACTEX: 5,<context_state>,1,<ipv4_address>]  Or <context_type>=2 +QIACTEX: 1,<context_state>,2,<ipv6_address> [ +QIACTEX: 5,<context_state>,2,<ipv6_address>]  Or <context_type>=3 +QIACTEX: 1,<context_state>,3,<ipv4_address>,<ipv6_address> [ +QIACTEX: 1,<context_state>,3,<ipv4_address>,<ipv6_address> [ +QIACTEX: 5,<context_state>,3,<ipv4_address>,<ipv6_address>]</ipv6_address></ipv4_address></context_state></ipv6_address></ipv4_address></context_state></ipv6_address></ipv4_address></context_state></context_type></ipv6_address></context_state></ipv6_address></context_state></context_type></ipv4_address></context_state></ipv4_address></context_state></context_type> |
|                                                                              | ок                                                                                                    |
| Write Command AT+QIACTEX= <contextid>[,<view_m ode="">]</view_m></contextid> | Response: If <view_mode>=0: OK</view_mode>                                                                                                    |
|                                                                              | +QIACTEX: <contextid>,<err></err></contextid>                                                                                                    |
|                                                                              | If <view_mode>=1: OK</view_mode>                                                                                                    |
|                                                                              | +QIACTEX: <contextid>,<err>[,1,<ipv4_address>] Or +QIACTEX: <contextid>,<err>[,2,<ipv6_address>]</ipv6_address></err></contextid></ipv4_address></err></contextid>                                                                                                    |

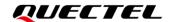

|                       | +QIACTEX: <contextid>,<err>[,3,<ipv4_address>,<ipv6_address>]</ipv6_address></ipv4_address></err></contextid> |
|-----------------------|----------------------------------------------------------------------------------------------------|
|                       | If there is any error:  ERROR  Or +CME ERROR: <err></err>                                                     |
| Maximum Response Time | 150 seconds, determined by network.                                                                           |
| Characteristics       | -                                                                                                    |

| <contextid></contextid>         | Integer type. The PDP context ID. Range: 1–5.               |  |
|---------------------------------|-------------------------------------------------------------|--|
| <view_mode></view_mode>         | Integer type. Whether to display IP address and type.       |  |
|                                 | 0 Not display                                               |  |
|                                 | 1 Display                                                   |  |
| <context_state></context_state> | Integer type. The PDP context state.                        |  |
|                                 | 0 Deactivated                                               |  |
|                                 | 1 Activated                                                 |  |
| <context_type></context_type>   | Integer type. Protocol type.                                |  |
|                                 | 1 IPv4                                                      |  |
|                                 | 2 IPv6                                                      |  |
|                                 | 3 IPv4v6                                                    |  |
| <ipv4_address></ipv4_address>   | String type. Local IPv4 address of the activated context.   |  |
| <ipv6_address></ipv6_address>   | String type. Local IPv6 address of the activated context.   |  |
| <err></err>                     | Integer type. Error codes. For more details, see chapter 4. |  |

#### 2.3.6. AT+QIDEACTEX Deactivate PDP Context Asynchronously

This command deactivates PDP context asynchronously. After executing **AT+QIDEACTEX**, the module returns **OK** or **ERROR**. After that, the result of PDP context is reported by URC **+QIDEACTEX**.

| AT+QIDEACTEX Deactivate PDF                         | Context Asynchronously                                              |
|-----------------------------------------------------|---------------------------------------------------------------------|
| Test Command AT+QIDEACTEX=?                         | Response: +QIDEACTEX: (range of supported <contextid>s)</contextid> |
|                                                     | ок                                                                  |
| Write Command AT+QIDEACTEX= <contextid></contextid> | Response:<br><b>OK</b>                                              |

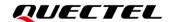

|                       | +QIDEACTEX: <contextid>,<err></err></contextid>           |
|-----------------------|-----------------------------------------------------------|
|                       | If there is any error:  ERROR  Or +CME ERROR: <err></err> |
| Maximum Response Time | 40 seconds, determined by network.                        |
| Characteristics       | -                                                         |

| <contextid></contextid> | Integer type. The PDP context ID. Range: 1–5.               |
|-------------------------|-------------------------------------------------------------|
| <err></err>             | Integer type. Error codes. For more details, see chapter 4. |

#### 2.3.7. AT+QIOPEN Open Socket Service

This command opens socket service. The service type can be specified by **<service\_type>**. The data access mode (buffer access mode, direct push mode and transparent transmission mode) can be specified by **<access\_mode>**. The URC **+QIOPEN** indicates whether the socket service has been opened successfully.

- If <service\_type>="TCP LISTENER", the module works as TCP server. After accepting a new TCP connection, the module automatically specifies a <connectID> and reports a URC +QIURC: "incoming",<connectID>,<serverID>,<remoteIP>,<remote\_port>. The range of <connectID> is 0-11. The type of this new TCP connection is "TCP INCOMING" and the value of <access\_mode> is the same with that of <access\_mode> of "TCP LISTENER".
- 2. If <service\_type>="UDP SERVICE", UDP data can be sent to or received from the remote IP through <local\_port>.
  - Send data: execute AT+QISEND=<connectID>,<send\_length>,<remoteIP>,<remote\_port>.
  - Receive data in direct push mode: the module reports the URC +QIURC: "recv",<connectID>,<currentrecvlength>,<remoteIP>,<remote\_port><CR><LF><data>.
  - Receive data in buffer access mode: the module reports the URC +QIURC:
     "recv",<connectID>, and then data can be read by user by AT+QIRD=<connectID>.

It is suggested to wait for 150 seconds for the URC +QIOPEN: <connectID>,<err> to be outputted after the command is executed. If the URC cannot be received in 150 seconds, AT+QICLOSE should be used to close the socket.

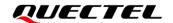

| AT+QIOPEN Open Socket Service                                                                                                    |                                                                                                    |
|----------------------------------------------------------------------------------------------------|----------------------------------------------------------------------------------------------------|
| Test Command AT+QIOPEN=?                                                                                                    | Response  +QIOPEN: (range of supported <contextid>s),(range of supported <connectid>s),(list of supported <service_type>s),<address_string>,(range of supported <remote_port>s),(range of supported <local_port>s),(range of supported <access_mode>s),(range of supported <access_mode>s),(range of supported <access_mode>total_port&gt;s),(range of supported <access_mode>total_port&gt;s),(range of supported <access_mode>total_port<access_mode>total_port<access_mode>to</access_mode></access_mode></local_port></remote_port></address_string></service_type></connectid></contextid> |
| Write Command  AT+QIOPEN= <contextid>,<connectid>,<service_type>,<address_string>,&lt; remote_port&gt;[,<local_port>[,<access _mode="">[,<tcp_client_maxnum>[,<connect_timeout>]]]]</connect_timeout></tcp_client_maxnum></access></local_port></address_string></service_type></connectid></contextid> | Response:  If the service is in transparent transmission mode ( <access_mode>=2) and is opened successfully:  CONNECT  If there is any error:  ERROR  Error description can be queried by AT+QIGETERROR.  If the service is in buffer access mode (<access_mode>=0) or direct push mode (<access_mode>=1):  OK  +QIOPEN: <connectid>,<err> <err>     is 0 when the service is opened successfully. In other cases, <err> is not 0.</err></err></err></connectid></access_mode></access_mode></access_mode>                                                                                                    |
| Maximum Response Time                                                                                                    | 150 seconds, depending on the network.                                                                                                    |
| Characteristics                                                                                                    | -                                                                                                    |

| <contextid></contextid>           | Integer type. The PI              | DP context ID. Range: 1–5.                             |
|-----------------------------------|-----------------------------------|--------------------------------------------------------|
| <connectid></connectid>           | Integer type. Socket              | ID. Range: 0–11.                                       |
| <service_type></service_type>     | String type. Socket service type. |                                                        |
|                                   | "TCP"                             | Start a TCP connection as a client                     |
|                                   | "UDP"                             | Start a UDP connection as a client                     |
|                                   | "TCP LISTENER"                    | Start a TCP server to listen to TCP connection         |
|                                   | "UDP SERVICE"                     | Start a UDP service                                    |
| <address_string></address_string> | String type. The IP a             | address or domain name of the remote server. It can be |

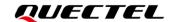

<IP\_address> String type.

If <service\_type>="TCP" or "UDP", it indicates the

IP address of the remote server, such as

"220.180.239.212".

If <service\_type>="TCP LISTENER" or "UDP

SERVICE", input "127.0.0.1".

<domain\_name> String type. The domain name address of the remote

server. Maximum length: 256; Unit: byte.

<remote\_port> Integer type. The port of the remote server. Range: 0–65535.

If **<service\_type>=**"TCP" or "UDP", the port must be specified.

If <service\_type>="TCP LISTENER" or "UDP SERVICE", set it as 0.

local\_port> Integer type. Local port. Range: 0–65535.

If **<service\_type>=**"TCP" or "UDP", the local port will be assigned automatically if it is set as 0. Otherwise, the local port will be specified.

If **<service\_type>=**"TCP LISTENER" or "UDP SERVICE", the port number

must be specified.

<access\_mode> Integer type. The data access mode of the socket service.

<u>0</u> Buffer access mode1 Direct push mode

2 Transparent transmission mode

<TCP\_client\_maxnum> Integer type. <TCP\_client\_maxnum> is valid only when

<service\_type>="TCP LISTENER" and it can control the maximum

number of client connection. Range: 0-11; Default value: 11.

<connect\_timeout> Integer type. Reconnection timeout value. Range: 10–150; Default value: 0;

Unit: s. The reconnection is not enabled by default.

<err> Integer type. Error codes. For more details, see chapter 4.

#### **NOTE**

- 1. It is suggested to wait for 150 seconds for the URC +QIOPEN: <connectID>,<err> to be outputted.
- You need to close socket service by executing AT+QICLOSE=<connectID> if the connection failed.
- If the module works as the server, you need to configure the call mode as the router mode or the bridge mode by executing AT+QCFG="nat",1 or AT+QCFG="nat",2. For more details about the command, see document [1].

#### 2.3.8. AT+QICLOSE Close Socket Service

This command closes specified socket service. Depending on the network, it will take at most 10 seconds (default value, it can be modified by **<timeout>**) to return **OK** or **ERROR** after **AT+QICLOSE** is executed. Before the response is returned, other AT commands cannot be executed.

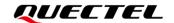

| AT+QICLOSE Close Socket Service                                         |                                                                                                    |
|-------------------------------------------------------------------------|----------------------------------------------------------------------------------------------------|
| Test Command AT+QICLOSE=?                                               | Response: +QICLOSE: (range of supported <connectid>s),(range of supported <timeout>s)  OK</timeout></connectid>                                                                                                    |
| Write Command AT+QICLOSE= <connectid>[,<timeout>]</timeout></connectid> | Response:  If <close_mode>=0 (AT+QICFG="close/mode"): Close successfully: OK  Fail to close: ERROR  If <close_mode>=1 (AT+QICFG="close/mode"): Close successfully: OK  +QIURC: "closed",<connectid>  Fail to close: ERROR Or +CME ERROR: <err></err></connectid></close_mode></close_mode> |
| Maximum Response Time                                                   | Default value: 10 s, determined by <b><timeout></timeout></b> .                                                                                                    |
| Characteristics                                                         | -                                                                                                    |

| <contextid></contextid> | Integer type. The Socket ID. Range: 0–11.                                                          |
|-------------------------|----------------------------------------------------------------------------------------------------|
| <timeout></timeout>     | Integer type. Timeout value for the response to be outputted. If the FIN ACK of other              |
|                         | clients is not received within <timeout>, the module will be forced to close the socket.</timeout> |
|                         | Range: 0-65535; Default value: 10; Unit: second.                                                   |
| <err></err>             | Integer type. Error codes. For more details, see <i>chapter 4</i> .                                |

#### 2.3.9. AT+QISTATE Query Socket Service Status

This command queries the socket service status. If **<query\_type>**=0, it will return the status of all existing socket services in the specified context. If **<query\_type>**=1, it will return the status of a specified socket service.

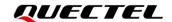

| AT+QISTATE Query Socket Service Status                                                                                                    |                                                                                                    |  |
|----------------------------------------------------------------------------------------------------|----------------------------------------------------------------------------------------------------|--|
| Test Command AT+QISTATE=?                                                                                                    | Response: +QISTATE: (list of supported <query_type>s),(range of supported <contextid>s),(range of supported <connectid>s)  OK</connectid></contextid></query_type>                                                                                                    |  |
| Read Command/Execution Command AT+QISTATE? Or AT+QISTATE                                                                                                    | Response: Return the status of all existing socket services: +QISTATE: <connectid>,<service_type>,<ip_address>,&lt; remote_port&gt;,<local_port>,<socket_state>,<contextid>,&lt; serverID&gt;,<access_mode>,<at_port> []  OK</at_port></access_mode></contextid></socket_state></local_port></ip_address></service_type></connectid>                                                                               |  |
| Write Command  If <query_type>=0, query the status of all socket services in a specified context AT+QISTATE=<query_type>,<context id=""></context></query_type></query_type> | Response: Return the status of all existing socket service in a specified context +QISTATE: <connectid>,<service_type>,<ip_address>,&lt; remote_port&gt;,<local_port>,<socket_state>,<contextid>,&lt; serverID&gt;,<access_mode>,<at_port> []  OK  If there is any error: ERROR Or +CME ERROR: <err></err></at_port></access_mode></contextid></socket_state></local_port></ip_address></service_type></connectid> |  |
| Write Command  If <query_type>=1, query the status of specified socket service  AT+QISTATE=<query_type>,<connectid></connectid></query_type></query_type>                    | Response: Return the status of specified socket service: +QISTATE: <connectid>,<service_type>,<ip_address>,&lt; remote_port&gt;,<local_port>,<socket_state>,<contextid>,&lt; serverID&gt;,<access_mode>,<at_port>  OK  If there is any error: ERROR Or +CME ERROR: <err></err></at_port></access_mode></contextid></socket_state></local_port></ip_address></service_type></connectid>                             |  |
| Maximum Response Time                                                                                                    | 300 ms                                                                                                    |  |

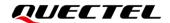

| Characteristics | - |
|-----------------|---|
|-----------------|---|

<query\_type> Integer type. The query type.

0 Query connection status of all existing socket services in a specified context

1 Query connection status of a specified socket service

**<contextID>** Integer type. The PDP context ID. Range: 1–5.

<connectID> Integer type. Socket ID. Range: 0–11.
<service\_type> String type. The socket service type.

"TCP" Start a TCP connection as a client
"UDP" Start a UDP connection as a client

"TCP LISTENER" Start a TCP server to listen to TCP connection
"TCP INCOMING" Start a TCP connection accepted by a TCP server

"UDP SERVICE" Start a UDP service

<IP\_address> String type. IP address.

If **<service\_type>=**"TCP" or "UDP", it is the IP address of remote server.

If <service\_type>="TCP LISTENER" or "UDP SERVICE", it is the local IP address.

If <service\_type>="TCP INCOMING", it is the IP address of remote client.

<remote\_port> Integer type. Remote port number. Range: 1–65535.

If **<service\_type>=**"TCP" or "UDP", it is the port of remote server.

If <service\_type>="TCP LISTENER" or "UDP SERVICE", <remote\_port> is 0 and the

port is invalid.

If **<service\_type>=**"TCP INCOMING", it is the port of remote client.

local\_port> Integer type. Local port number. Range: 0–65535.

If **<local port>** is 0, the local port is assigned automatically.

<socket state> Integer type. The socket service status.

0 "Initial": connection has not been established

1 "Opening": client is connecting or server is trying to listen

2 "Connected": client connection has been established

3 "Listening": server is listening

4 "Closing": connection is closed

<serverID> Integer type. It is valid only when <service\_type>="TCP INCOMING". <serverID>

indicates the server that accepts this TCP connection, and the value is the same as that

of <connectID> of this server's "TCP LISTENER".

<access\_mode> Integer type. Data access mode.

Buffer access modeDirect push mode

2 Transparent transmission mode

**<AT\_port>** String type. COM port of socket service.

"usbmodem" USB modem port

"usbat" USB AT port

"uart1" UART port 1

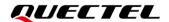

<err>

Integer type. Error codes. For more details, see *chapter 4*.

#### 2.3.10. AT+QISEND Send Data

This command sends Socket data in string type through the specified connection. If the data access mode of a specified socket service is buffer access mode (<access\_mode>=0) or direct push mode (<access\_mode>=1), the data can be sent by AT+QISEND. When the data is sent successfully, SEND OK will be returned. Otherwise, SEND FAIL or ERROR is returned.

- **SEND FAIL** indicates the sending buffer is full and resending of the data can be tried.
- **ERROR** indicates an error arises in the process of sending data. You should resend the data after a certain period of time. The maximum length is 1460 bytes.
- **SEND OK** does not mean the data has been sent to the server successfully. You can query whether the data has reached the server by executing **AT+QISEND=<connectID>,0**.

| AT+QISEND Send Data                                                                                                    |                                                                                                    |
|----------------------------------------------------------------------------------------------------|----------------------------------------------------------------------------------------------------|
| Test Command AT+QISEND=?                                                                                                    | Response: +QISEND: (range of supported <connectid>s),(range of supported <send_length>s),<remoteip>,(range of supported <remote_port>s)</remote_port></remoteip></send_length></connectid>                                                                                                    |
| Write Command Send variable-length data when <service_type>="TCP", "UDP" or "TCP INCOMING" AT+QISEND=<connectid></connectid></service_type> | Response:  After the response >, input the data to be sent. Tap Ctrl + Z to send and tap Esc to cancel the operation  If <send_view_mode>=0 (AT+QICFG="sendinfo"):  If the connection has been established and the data is sent to the module successfully:  SEND OK  If the connection has been established but the sending buffer is full:  SEND FAIL  If there is any error:  ERROR  Or  +CME ERROR: <err>  If <send_view_mode>=1 (AT+QICFG="sendinfo"):</send_view_mode></err></send_view_mode> |

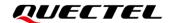

If the connection has been established and the data is sent to the module successfully: +QISEND: <connectID>,<status>,<free\_size> OK If there is any error: **ERROR**  $\bigcirc$ r +CME ERROR: <err> Write Command Response: Send fixed-length data when > <service\_type>="TCP", "UDP" or "TCP After the response >, input the data with the length equal to **INCOMING"** <send\_length>. AT+QISEND=<connectID>,<send\_len If <send\_view\_mode>=0 (AT+QICFG="sendinfo"): gth> If the connection has been established and the data is sent to the module successfully: **SEND OK** If the connection has been established but the sending buffer is full: **SEND FAIL** If there is any error: **ERROR** Or +CME ERROR: <err> If <send\_view\_mode>=1 (AT+QICFG="sendinfo"): If the connection has been established and the data is sent to the module successfully: +QISEND: <connectID>,<status>,<free\_size> OK If there is any error: **ERROR** Or +CME ERROR: <err> Write Command Response: If <service\_type>="UDP SERVICE" This command sends fixed-length data to a specified remote AT+QISEND=<connectID>,<send\_len IP address and remote port. The <service\_type> must be "UDP SERVICE". gth>,<remotelP>,<remote\_port>

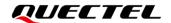

|                                                       | > After the response >, input the data with a length equal to <send_length></send_length>              |
|-------------------------------------------------------|----------------------------------------------------------------------------------------------------|
|                                                       | If the connection has been established and the data is sent successfully: SEND OK                      |
|                                                       | If the connection has been established but the sending buffer is full:  SEND FAIL                      |
|                                                       | If there is any error:  ERROR  Or                                                                      |
|                                                       | +CME ERROR: <err></err>                                                                                |
| Write Command                                         | Response:                                                                                              |
| When <b><send_length></send_length></b> =0, query the | If the specified connection exists:                                                                    |
| sent data                                             | +QISEND: <total_send_length>,<ackedbytes>,<unacked< td=""></unacked<></ackedbytes></total_send_length> |
| AT+QISEND= <connectid>,0</connectid>                  | bytes>                                                                                                 |
|                                                       | ок                                                                                                    |
|                                                       |                                                                                                    |
|                                                       | If there is any error:                                                                                 |
|                                                       | ERROR                                                                                                  |
|                                                       | Or                                                                                                    |
|                                                       | +CME ERROR: <err></err>                                                                                |
| Maximum Response Time                                 | -                                                                                                    |
| Characteristics                                       | _                                                                                                    |

| <unackedbytes></unackedbytes>                       | Integer type. The total length of data that are not received. Unit: byte.  Integer type.                                                          |
|-----------------------------------------------------|----------------------------------------------------------------------------------------------------|
| <ackedbytes></ackedbytes>                           | Integer type. The total length of received data. Unit: byte.                                                                                      |
| <total_send_length></total_send_length>             | Integer type. The total length of sent data. Unit: byte.                                                                                          |
| <remote_port></remote_port>                         | Integer type. Remote port. Range: 1–65535. It is valid only when <service_type>="UDP SERVICE".</service_type>                                     |
| <remotelp></remotelp>                               | String type. The remote IP address (must be in dotted decimal format). It is valid only when <b><service_type>=</service_type></b> "UDP SERVICE". |
| <connectid> <send_length></send_length></connectid> | Integer type. Socket ID. Range: 0–11. Integer type. The length of data to be sent. Range: 0–1460; Unit: byte.                                     |

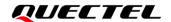

|                         | The data is sent to socket buffer successfully                                |  |
|-------------------------|-------------------------------------------------------------------------------|--|
|                         | 1 The received buffer is full and fail to send                                |  |
| <free_size></free_size> | Integer type. The remaining space of the current buffer area. Range: 0-10240; |  |
|                         | Unit: byte.                                                                   |  |
| <err></err>             | Integer type. Error codes. For more details, see chapter 4.                   |  |

#### 2.3.11. AT+QIRD Read Received TCP/IP Data

In buffer access mode, module buffers data after receiving it and reports **+QIURC**: **"recv"**,**<connectID>**, and then the data can be read by **AT+QIRD**.

Please note that if the buffer is not empty, when the module receives data again, it will not report a new URC until all the received data has been read.

| AT+QIRD Read Received TCP/IP Data                                                                                                    |                                                                                                    |  |
|----------------------------------------------------------------------------------------------------|----------------------------------------------------------------------------------------------------|--|
| Test Command AT+QIRD=?                                                                                                    | Response: +QIRD: (range of supported <connectid>s),(range of supported <read_length>s)  OK</read_length></connectid>                                                                                                    |  |
| Write Command When <service_type>="TCP" "UDP" or "TCP INCOMING" AT+QIRD=<connectid>[,<read_len gth="">]</read_len></connectid></service_type> | Response:  If the specified connection has received the data: +QIRD: <read_actual_length><cr><lf><data>  OK  If there is no data: +QIRD: 0  OK  If there is any error: ERROR Or</data></lf></cr></read_actual_length>      |  |
| Write Command When <service_type>="UDP SERVICE" AT+QIRD=<connectid></connectid></service_type>                                                | <pre>+CME ERROR: <err> Response: If data exists: +QIRD: <read_actual_length>,<remotelp>,<remote_port>&lt; CR&gt;<lf><data>  OK  If there is no data:</data></lf></remote_port></remotelp></read_actual_length></err></pre> |  |

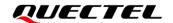

|                                               | +QIRD: 0                                                                                                    |
|-----------------------------------------------|----------------------------------------------------------------------------------------------------|
|                                               | ок                                                                                                    |
|                                               | If there is any error:  ERROR                                                                                      |
|                                               | Or                                                                                                    |
|                                               | +CME ERROR: <err></err>                                                                                            |
| Write Command                                 | Response:                                                                                                    |
| When <read_length>=0, query the</read_length> | If the specified connection exists:                                                                                |
| data that has been read                       | +QIRD: <total_receive_length>,<have_read_length>,<unrea< td=""></unrea<></have_read_length></total_receive_length> |
| AT+QIRD= <connectid>,0</connectid>            | d_length>                                                                                                    |
|                                               |                                                                                                    |
|                                               | OK                                                                                                    |
|                                               |                                                                                                    |
|                                               | If there is any error:                                                                                             |
|                                               | ·                                                                                                    |
|                                               | ERROR                                                                                                    |
|                                               | ERROR<br>Or                                                                                                    |
|                                               | ERROR                                                                                                    |
| Maximum Response Time                         | ERROR<br>Or                                                                                                    |

| <connectid></connectid>                       | Integer type. Socket ID. Range: 0–11.                                     |
|-----------------------------------------------|---------------------------------------------------------------------------|
| <read_length></read_length>                   | Integer type. The maximum length of data to be read. Range: 0–1500; Unit: |
|                                               | byte.                                                                     |
| <read_actual_length></read_actual_length>     | Integer type. The length of data that has been actually read. Unit: byte. |
| <remotelp></remotelp>                         | String type. The remote IP address. It is valid only when                 |
|                                               | <pre><service_type>="UDP SERVICE".</service_type></pre>                   |
| <remote_port></remote_port>                   | Integer type. Remote port. Range: 0-65535. It is valid only when          |
|                                               | <pre><service_type>="UDP SERVICE".</service_type></pre>                   |
| <data></data>                                 | The data that has been read.                                              |
| <total_receive_length></total_receive_length> | Integer type. The total length of the received data. Unit: byte.          |
| <have_read_length></have_read_length>         | Integer type. The length of data that has been read. Unit: byte.          |
| <unread_length></unread_length>               | Integer type. The length of data that has not been read. Unit: byte.      |
| <err></err>                                   | Integer type. Error codes. For more details, see chapter 4.               |
|                                               |                                                                           |

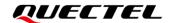

# 2.3.12. AT+QISWTMD Switch Data Access Mode

This command switches the data access mode, including buffer access mode, direct push mode and transparent transmission mode. When a socket service is established, the data access mode can be specified by **<access\_mode>** in **AT+QIOPEN**. After a socket service has been opened, the data access mode can be switched by **AT+QISWTMD**.

| AT+QISWTMD Switch Data Acce                                                  | VTMD Switch Data Access Mode                                                                                                    |  |
|------------------------------------------------------------------------------|----------------------------------------------------------------------------------------------------|--|
| Test Command AT+QISWTMD=?                                                    | Response +QISWTMD: (range of supported <connectid>s),(range of supported <access_mode>s)  OK</access_mode></connectid>                        |  |
| Write Command AT+QISWTMD= <connectid>,<access _mode=""></access></connectid> | Response  If <access_mode>=0 or 1 and data access mode is switched successfully:  OK</access_mode>                                            |  |
|                                                                              | If <access_mode>=2 and data access mode is switched successfully, the module will enter transparent transmission mode:  CONNECT</access_mode> |  |
|                                                                              | If there is any error:  ERROR  Or +CME ERROR: <err></err>                                                                                     |  |
| Maximum Response Time                                                        | -                                                                                                    |  |
| Characteristic                                                               | This command takes effect immediately. The configurations are not saved.                                                                      |  |

| <err></err>                 | Integer type. Error codes. For more details, see <i>chapter 4</i> . |  |
|-----------------------------|---------------------------------------------------------------------|--|
|                             | 2 Transparent transmisson mode                                      |  |
|                             | 1 Direct push mode                                                  |  |
|                             | 0 Buffer access mode                                                |  |
| <access_mode></access_mode> | Integer type. Data access mode.                                     |  |
| <connectid></connectid>     | Integer type. Socket ID. Range: 0–11.                               |  |

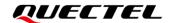

# 2.3.13. AT+QPING Ping Remote Server

This command tests the Internet protocol reachability of a host. Before conducting Ping operations, the host should activate the context corresponding to **<contextID>** by **AT+QIACT**. It will return the result within **<timeout>** and the default value of **<timeout>** is 4 seconds.

| AT+QPING Ping Remote Server                                                                                                    |                                                                                                    |
|----------------------------------------------------------------------------------------------------|----------------------------------------------------------------------------------------------------|
| Test Command AT+QPING=?                                                                                                    | Response: +QPING: (range of supported <contextid>s),<host>,(range of supported <pingnum>s),(range of supported <pingnum>s),(range of supported <ping_size>s)  OK</ping_size></pingnum></pingnum></host></contextid>                                                                                                    |
| Write Command AT+QPING= <contextid>,<host>[,<ti meout="">[,<pingnum>[,<ping_size>]]]</ping_size></pingnum></ti></host></contextid> | Response If a remote server is Pinged successfully:  OK  +QPING: <result>[,<ip_address>,<bytes>,<time>,<ttl>]  []  +QPING: <finresult>[,<sent>,<rcvd>,<lost>,<min>,<ma x="">,<avg>]  If there is any error:  ERROR  Or  +CME ERROR: <err></err></avg></ma></min></lost></rcvd></sent></finresult></ttl></time></bytes></ip_address></result> |
| Maximum Response Time                                                                                                    | -                                                                                                    |
| Characteristic                                                                                                    | This command takes effect immediately. The configurations are not saved.                                                                                                    |

| <contextid></contextid> | Integer type. The PDP context ID. Range: 1–5.                                                                               |
|-------------------------|----------------------------------------------------------------------------------------------------|
| <host></host>           | String type. The host address. The format is a domain name or a dotted decimal IP address.                                  |
| <timeout></timeout>     | Integer type. Sets the maximum time to wait for the response of each Ping request. Range: 1–255; Default value: 4; Unit: s. |
| <pingnum></pingnum>     | Integer type. Sets the maximum number of times for sending Ping request. Range: 1–10; Default value: 4.                     |
| <ping_size></ping_size> | Integer type. Sets the maximum byte length of each Ping request Range: 32-1500;                                             |

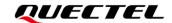

|                           | Default value: 32                                                                  | ; Unit: byte.                                                                                    |
|---------------------------|------------------------------------------------------------------------------------|--------------------------------------------------------------------------------------------------|
| <result></result>         | Integer type. The result of each Ping request.                                     |                                                                                                  |
|                           | 0                                                                                  | Received the Ping response from the server. In this case, detailed                               |
|                           |                                                                                    | information is contained in <ip_address>,<bytes>,<time>,<ttl>.</ttl></time></bytes></ip_address> |
|                           | Other values                                                                       | Error codes. Please refer to <i>Chapter 4</i> .                                                  |
| <ip_address></ip_address> | String type. The                                                                   | P address of the remote server in dotted decimal format.                                         |
| <br><br><br><br><br>      | Integer type. The actual length of each sent Ping request. Unit: byte.             |                                                                                                  |
| <time></time>             | Integer type. The time wait for the response of the Ping request. Unit: ms.        |                                                                                                  |
| <ttl></ttl>               | Integer type. Time-to-live (TTL) value of the response packet of the Ping request. |                                                                                                  |
| <finresult></finresult>   | Integer type. The final result of the command.                                     |                                                                                                  |
|                           | 0                                                                                  | It is finished normally. It is successful to activate the context and find                       |
|                           |                                                                                    | the host. In this case, detailed information is contained in                                     |
|                           |                                                                                    | <sent>,<rcvd>,<lost>,<min>,<avg></avg></min></lost></rcvd></sent>                                |
|                           | Other values                                                                       | Error codes. Please refer to <i>Chapter 4</i> .                                                  |
| <sent></sent>             | Integer type. Nur                                                                  | nber of times the Ping requests that have been sent.                                             |
| <rcvd></rcvd>             | Integer type. Number of the Ping requests that have received the response.         |                                                                                                  |
| <lost></lost>             | Integer type. Number of the Ping requests that are timed out.                      |                                                                                                  |
| <min></min>               | Integer type. The minimum response time. Unit: ms.                                 |                                                                                                  |
| <max></max>               | Integer type. The maximum response time. Unit: ms.                                 |                                                                                                  |
| <avg></avg>               | Integer type. The average response time. Unit: ms.                                 |                                                                                                  |
| <err></err>               | Integer type. Erro                                                                 | or codes. For more details, see <i>chapter 4</i> .                                               |
|                           |                                                                                    |                                                                                                  |

# 2.3.14. AT+QIDNSCFG Configure Address of DNS Server

This command configures address of DNS server. Before the DNS address is set, the host must activate the context corresponding to **<contextID>** by **AT+QIACT** first.

| AT+QIDNSCFG Configure Address of DNS Server                                       |                                                                                                    |
|-----------------------------------------------------------------------------------|----------------------------------------------------------------------------------------------------|
| Test command AT+QIDNSCFG=?                                                        | Response +QIDNSCFG: (range of supported <contextid>s),<pridnsadd r="">,<secdnsaddr>  OK</secdnsaddr></pridnsadd></contextid>                                                                               |
| Write Command AT+QIDNSCFG= <contextid>[,[,<secdnsaddr>]]</secdnsaddr></contextid> | Response  If the optional parameters are omitted, query the current DNS server address of a specified PDP context:  +QIDNSCFG: <contextid>,<pridnsaddr>,<secdnsaddr></secdnsaddr></pridnsaddr></contextid> |
|                                                                                   | ок                                                                                                    |
|                                                                                   | If the optional parameters are specified, configure the primary and secondary DNS server addresses of a specified PDP context: <b>OK</b>                                                                   |

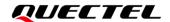

|                       | If there is any error:  ERROR  Or +CME ERROR: <err></err>                |
|-----------------------|--------------------------------------------------------------------------|
| Maximum Response Time | -                                                                        |
| Characteristics       | This command takes effect immediately. The configurations are not saved. |

# **Parameter**

| <contextid></contextid>              | Integer type. The PDP context ID. Range: 1–5.                       |  |
|--------------------------------------|---------------------------------------------------------------------|--|
| <pre><pridnsaddr></pridnsaddr></pre> | String type. The primary DNS server address.                        |  |
| <secdnsaddr></secdnsaddr>            | saddr> String type. The secondary DNS server address.               |  |
| <err></err>                          | Integer type. Error codes. For more details, see <i>chapter 4</i> . |  |

# **NOTE**

- 1. Only IPv4 DNS address can be set in IPv4.
- 2. Only IPv6 DNS address can be set in IPv6.

# 2.3.15. AT+QISDE Control Whether to Echo the Data to be Sent by AT+QISEND

This command controls whether to echo the data to be sent by **AT+QISEND**, that is, whether to echo the input data to be sent.

| AT+QISDE Control Whether to Echo the Data to be Sent by AT+QISEND |                                                         |
|-------------------------------------------------------------------|---------------------------------------------------------|
| Test Command AT+QISDE=?                                           | Response +QISDE: (list of supported <echo>s)  OK</echo> |
| Read Command AT+QISDE?                                            | Response<br>+QISDE: <echo></echo>                       |
| Write Command AT+QISDE= <echo></echo>                             | Response OK  If there is any error: ERROR Or            |

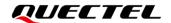

|                       | +CME ERROR: <err></err>                                                  |
|-----------------------|--------------------------------------------------------------------------|
| Maximum Response Time | -                                                                        |
| Characteristic        | This command takes effect immediately. The configurations are not saved. |

# **Parameter**

| <echo></echo> | Integer type. Whether to echo the data to be sent by AT+QISEND. |  |
|---------------|-----------------------------------------------------------------|--|
|               | 0 Not echo the data                                             |  |
|               | 1 Echo the data                                                 |  |
| <err></err>   | Integer type. Error codes. For more details, see chapter 4.     |  |

# 2.3.16. AT+QIGETERROR Query Error Code of the Last AT Command

If **ERROR** is returned after TCP/IP related commands are executed, the details of error can be queried by **AT+QIGETERROR**. Please note that **AT+QIGETERROR** only returns the error code of the last TCP/IP related AT command.

| AT+QIGETERROR Query Error (      | Code of the Last AT Command                                                      |
|----------------------------------|----------------------------------------------------------------------------------|
| Test Command  AT+QIGETERROR=?    | Response <b>OK</b>                                                               |
| Execution Command  AT+QIGETERROR | Response +QIGETERROR: <err>,<errcode_description> OK</errcode_description></err> |
| Maximum Response Time            | -                                                                                |
| Characteristic                   | -                                                                                |

| <err></err>                                            | Integer type. Error codes. For more details, see <i>chapter 4</i> .        |  |
|--------------------------------------------------------|----------------------------------------------------------------------------|--|
| <pre><errcode_description></errcode_description></pre> | String type. Indicates the details of error. Please refer to Chapter 4 for |  |
|                                                        | details.                                                                   |  |

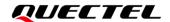

# 2.4. URC Description

**+QIURC:** is used at the beginning of URCs of TCP/IP related AT commands to be reported to the host. The URC contains the reports about incoming data, closed connection, incoming connection and so on. Actually, **<CR><LF>** occurs at both the beginning and end of URCs, but **<CR><LF>** is not presented intentionally in this document.

# 2.4.1. +QIURC: "closed" URC Indicating Closed Connection

When TCP socket service is closed by remote client or due to network error, the URC will be reported, and the status of socket service will be "closing" (<socket\_state>=4). AT+QICLOSE=<connectID> can be used to restore the <socket state> to "initial" state.

| +QIURC: "closed" URC Indicating Closed Connection |                                      |
|---------------------------------------------------|--------------------------------------|
| +QIURC: "closed", <connectid></connectid>         | Socket service connection is closed. |

#### **Parameter**

|--|

## 2.4.2. +QIURC: "recv" URC Indicating Incoming Data

In buffer access mode or direct push mode, the module will report the URC to the host after receiving data.

- In buffer access mode: the URC format is +QIURC: "recv",<connectID>. The host can read data by
  AT+QIRD after URC is reported. Please note that if the buffer is not empty, when the module
  receives data again, it will not report a new URC until all the received data has been read from the
  buffer by AT+QIRD.
- In direct push mode: the received data will be outputted via COM port directly.

| +QIURC: "recv" URC Indicating Incoming Data                                                                                            |                                                                                                    |
|----------------------------------------------------------------------------------------------------|----------------------------------------------------------------------------------------------------|
| +QIURC: "recv", <connectid></connectid>                                                                                                | It will be reported when the module receives the incoming data in buffer access mode. The host can receive data by <b>AT+QIRD</b> .                               |
| +QIURC: "recv", <connectid>,<curre nt_recvlength=""><cr><lf><data></data></lf></cr></curre></connectid>                                | It will be reported when the module receives the incoming data and the <b><service_type>=</service_type></b> "TCP", "UDP", or "TCP INCOMING" in direct push mode. |
| +QIURC: "recv", <connectid>,<curre< th=""><th>It will be reported when the module receives the incoming data</th></curre<></connectid> | It will be reported when the module receives the incoming data                                                                                                    |

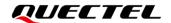

| nt_recvlength>, <remoteip>,<remote_< th=""><th>and <service_type>="UDP SERVICE" in direct push mode.</service_type></th></remote_<></remoteip> | and <service_type>="UDP SERVICE" in direct push mode.</service_type> |
|----------------------------------------------------------------------------------------------------|----------------------------------------------------------------------|
| port> <cr><lf><data></data></lf></cr>                                                                                                    |                                                                      |

#### **Parameter**

**<connectID>** Integer type. Socket ID. Range: 0–11.

**<currentrecvlength>** Integer type. The length of actually received data.

<remotelP>
String type. Remote IP address (It must be dotted decimal format).

<remote\_port> Integer type. Remote port. Range: 1–65535.

<data> The received data.

# 2.4.3. +QIURC: "incoming full" URC Indicating Incoming Connection Reaches Limit

If the incoming connection reaches limit, or no socket system resources can be allocated, the module will report the URC +QIURC: "incoming full",<serverID> when there is new incoming connection request.

# +QIURC: "incoming full" URC Indicating Incoming Connection Reaches Limit

**+QIURC:** "incoming full" The URC indicates the incoming connection reaches limit.

# 2.4.4. +QIURC: "incoming" URC Indicating Incoming Client Connection

If the **<service\_type>=**"TCP LISTENER", when a remote client connects to this server, the host will automatically assign an available **<connectID>** for the new connection. The range of **<connectID>** is 0–11. In such case, the module will report the URC. The **<service\_type>** of the new connection will be "TCP INCOMING", and the **<access\_mode>** will be buffer access mode.

## +QIURC: "incoming" URC Indicating Incoming Client Connection

**+QIURC:** "incoming",<connectID>,<s
When the new incoming connection is accepted by
erverID>,<remoteIP>,<remote\_port> will be reported by this URC.

| <connectid></connectid>     | Integer type. Socket ID that is automatically specified by the module for the incoming                                       |
|-----------------------------|----------------------------------------------------------------------------------------------------|
|                             | client connection. Range: 0–11.                                                                                              |
| <serverid></serverid>       | Integer type. Server of accepting the incoming <b><connectid></connectid></b> . <b><service_type></service_type></b> is "TCP |
|                             | LISTENER" and listening socket ID is <serverid> of the server.</serverid>                                                    |
| <remotelp></remotelp>       | String type. Remote IP address of the incoming <b><connectid></connectid></b> . Range: 1–65535.                              |
| <remote_port></remote_port> | Integer type. Remote port of the incoming <b><connectid></connectid></b> . Range: 1–65535.                                   |

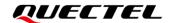

# 2.4.5. +QIURC: "pdpdeact" URC Indicating PDP Deactivation

PDP context may be deactivated by the network. The module will report the URC to the host about PDP deactivation. In such case, the host must execute **AT+QIDEACT** to deactivate the context and reset all connections.

# +QIURC: "pdpdeact" URC Indicating PDP Deactivation

**+QIURC:** "pdpdeact",<contextID> The context corresponding to <contextID> is deactivated.

#### **Parameter**

<contextID> Integer type. The PDP context ID. Range: 1–5.

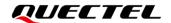

# 3 Example

# 3.1. Configure and Activate a Context

# 3.1.1. Configure a Context

| AT+QICSGP=1,1,"UNINET","",0 | //Configure context 1. APN is "UNINET" for China Unicom. |
|-----------------------------|----------------------------------------------------------|
| ОК                          |                                                          |

## 3.1.2. Activate a Context

```
AT+QIACT=1 //Activate context 1. Depending on the network, the maximum response time is 150 s.

OK //Activated the context successfully.

AT+QIACT? //Query the context state.

OK

OK
```

#### 3.1.3. Deactivate a Context

| AT+QIDEACT=1                                | //Deactivate context 1.                                  |
|---------------------------------------------|----------------------------------------------------------|
| ОК                                          | //Deactivated the context successfully. Depending on the |
| network, the maximum response time is 40 s. |                                                          |

# 3.2. TCP Client Works in Buffer Access Mode

# 3.2.1. Set up a TCP Client Connection and Enter Buffer Access Mode

| AT+QIOPEN=1,0,"TCP","220.180.239.212",8009,0,0 | //Context is 1 and <b><connectid></connectid></b> is 0. Before |
|------------------------------------------------|----------------------------------------------------------------|
|                                                | using AT+QIOPEN, the host should activate                      |
|                                                | the context by AT+QIACT.                                       |
| ОК                                             |                                                                |

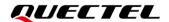

```
+QIOPEN: 0,0

//TCP client is connected successfully. It is recommended to wait for the URC for 150 s.

If it cannot be received in 150 s, the host could use AT+QICLOSE to close the socket.

AT+QISTATE=1,0

//Check whether the connection status of <connectID> is 0.

+QISTATE: 0,"TCP","220.180.239.201",8009,65514,2,1,0,0,"usbmodem"

OK
```

#### 3.2.2. Send Data in Buffer Access Mode

| AT+QISEND=0 > test1 <ctrl+z></ctrl+z> | //Send variable-length data.                                                                                                    |
|---------------------------------------|----------------------------------------------------------------------------------------------------|
| SEND OK                               | //SEND OK does not mean the data has been sent to the server successfully. The host can query whether the data has reached the server by AT+QISEND=0,0. |
| AT+QISEND=0,4 > test SEND OK          | //Send fixed-length data and the data length is 4 bytes.                                                                                                |
| AT+QISEND=0,0<br>+QISEND: 9,9,0       | //Query the length of sent data.                                                                                                    |
| OK                                    |                                                                                                    |

# 3.2.3. Receive Data from Remote Server in Buffer Access Mode

```
//Data received when <connectID>=0.
+QIURC: "recv",0
                             //Read data and the length of data is 1500 bytes.
AT+QIRD=0,1500
+QIRD: 5
                             //The length of actually received data is 5 bytes.
test1
OK
AT+QICFG="recvind",1
OK
+QIURC: "recv",0,5
                             //5-byte data received when <connectID>=0
AT+QIRD=0,1500
                             //Read data and the length of data is 1500 bytes.
+QIRD: 5
                             //The length of actually received data is 5 bytes.
test1
OK
```

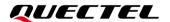

AT+QIRD=0,1500

//No data in buffer. +QIRD: 0

OK

AT+QIRD=0,0 //Query the total length of received data, including read and unread data.

+QIRD: 10,10,0

OK

#### 3.2.4. Close a Connection

AT+QICLOSE=0 //Close a connection whose <connectID> is 0. Depending on the

network, the maximum response time is 10 s.

OK

# 3.3. TCP Client Works in Transparent Transmission Mode

## 3.3.1. Set up a TCP Client Connection and Enter Transparent Transmission Mode

AT+QIOPEN=1,0,"TCP","220.180.239.212",8009,0,2 //Context is 1 and <connectID> is 0. Before

using AT+QIOPEN, the host should activate the

context with AT+QIACT.

**CONNECT** //TCP client is connected successfully. It is

> recommended to wait for the URC CONNECT for 150 s. If it cannot be received in 150 s, the host could use AT+QICLOSE to close the

socket.

# 3.3.2. Send Data in Transparent Transmission Mode

<All data got from COM port will be sent to internet directly>

# 3.3.3. Receive Data from Remote Server in Transparent Transmission Mode

Test 1 //All data received from Internet will be outputted via

COM port directly.

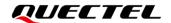

# 3.3.4. Close a TCP Client

| AT+QICLOSE=0 | //After using +++ to exit from the transparent |
|--------------|------------------------------------------------|
|              | transmission mode, the host could use          |
|              | AT+QICLOSE to close the TCP connection.        |
|              | Depending on the network, the maximum          |
|              | response time is 10 s.                         |
| ОК           |                                                |

# 3.4. TCP Client Works in Direct Push Mode

# 3.4.1. Set up a TCP Client Connection and Enter Direct Push Mode

| AT+QIOPEN=1,0,"TCP","220.180.239.212",8009,0,1 OK                 | //Context is 1 and <b><connectid></connectid></b> is 0. Before executing <b>AT+QIOPEN</b> , the host should activate the context with <b>AT+QIACT</b> .                  |
|-------------------------------------------------------------------|----------------------------------------------------------------------------------------------------|
| +QIOPEN: 0,0                                                      | //TCP client is connected successfully. It is suggested to wait for the URC for 150 s. If it cannot be received in 150 s, the host could use AT+QICLOSE to close Socket. |
| AT+QISTATE=1,0                                                    | //Query whether the connection status of <b><connectid></connectid></b> is 0.                                                                                            |
| +QISTATE: 0,"TCP","220.180.239.201",8009,65344,2,1,0,1,"usbmodem" |                                                                                                    |
| ок                                                                |                                                                                                    |

# 3.4.2. Send Data in Direct Push Mode

| AT+QISEND=0                   | //Send variable-length data.                                                                                                    |
|-------------------------------|----------------------------------------------------------------------------------------------------|
| > test1 <ctrl+z></ctrl+z>     |                                                                                                    |
| SEND OK                       | //SEND OK does not mean the data has been sent to the server successfully. Host can query whether the data has reached the server via AT+QISEND=0,0. |
| AT+QISEND=0,5 > test2 SEND OK | //Send fixed-length data and the data length is 5 bytes.                                                                                             |
| AT+QISEND=0,0                 | //Query the length of sent data, acknowledged data and unacknowledged data.                                                                          |

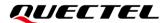

+QISEND: 10,10,0

OK

# 3.4.3. Receive Data from Remote Server in Direct Push Mode

| +QIURC: "recv",0,4 | //Receive data from remote server. |
|--------------------|------------------------------------|
| test               |                                    |

## 3.4.4. Close a TCP Client

| AT+QICLOSE=0 | //Close the connection whose <b><connectid></connectid></b> is 0. |
|--------------|-------------------------------------------------------------------|
|              | Depending on the network, the maximum response time               |
|              | is 10 s.                                                          |
| ОК           |                                                                   |

# 3.5. TCP Server Works in Buffer Access Mode

## 3.5.1. Start a TCP Server

```
AT+QIOPEN=1,1,"TCP LISTENER","127.0.0.1",0,2020,0 //Context is 1 and <connectID> is 1. Before using AT+QIOPEN, the host should activate the context with AT+QIACT.

OK

+QIOPEN: 1,0 //TCP server is opened successfully.

AT+QISTATE=0,1 //Query whether the connection state of <contextID> is 1.

+QISTATE: 1,"TCP LISTENER","127.0.0.1",0,2020,3,1,1,0,"usbmodem"

OK
```

## 3.5.2. Accept TCP Incoming Connection from Client

**+QIURC:** "incoming",11,1,"172.31.242.222",54091 //Accept a TCP connection. The **<service\_type>** is "TCP incoming", and **<connectID>** is 11.

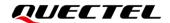

## 3.5.3. Receive Data from Client

+QIURC: "recv",11 //Received data from remote incoming connection. AT+QIRD=11,1500 //Read data received from incoming connection. +QIRD: 4 //Actual data length is 4 bytes. test OK AT+QIRD=11,1500 //No data in buffer. +QIRD: 0 OK AT+QIRD=11,0 //Query the total length of received data, including read and unread data. +QIRD: 4,4,0 OK

## 3.5.4. Close a TCP Server Connection

| AT+QICLOSE=11 | //Close the incoming connection. Depending on   |
|---------------|-------------------------------------------------|
|               | the network, the maximum response time is 10 s. |
| ОК            |                                                 |
| AT+QICLOSE=1  | //Close TCP server listening.                   |
| ОК            |                                                 |

# 3.6. Example of UDP Service

## 3.6.1. Start a UDP Service

| AT+QIOPEN=1,2,"UDP SERVICE","127.0.0.1",0,303 | and <b><contextid></contextid></b> is 1. Before using <b>AT+QIOPEN</b> , the host should activate the context with <b>AT+QIACT</b> first. |
|-----------------------------------------------|----------------------------------------------------------------------------------------------------|
| ОК                                            |                                                                                                    |
| +QIOPEN: 2,0 AT+QISTATE=0,1                   | //UDP service is started successfully. //Query whether the connection status of <connectid> is 1.</connectid>                             |

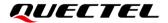

+QISTATE: 2,"UDP SERVICE","127.0.0.1",0,3030,2,1,2,0,"usbmodem"

OK

# 3.6.2. Send UDP Data to Remote Server

| AT+QISEND=2,10,"10.7.89.10",6969 | //Send 10-byte data to remote server whose IP |
|----------------------------------|-----------------------------------------------|
|                                  | is 10.7.89.10 and the remote port is 6969.    |
| >1234567890                      |                                               |
| SEND OK                          |                                               |

# 3.6.3. Receive Data from Remote Side

| +QIURC: "recv",2<br>AT+QIRD=2    | //Receive data from remote side. //Read UDP data. One whole UDP packet will be outputted. There is no need to specify the read length. |
|----------------------------------|----------------------------------------------------------------------------------------------------|
| +QIRD: 4,"10.7.76.34",7687       | //Data length is 4 bytes. The remote IP address is 10.7.76.34 and remote port is 7687.                                                 |
| AAAA                             |                                                                                                    |
| ОК                               |                                                                                                    |
| AT+QIRD=2                        | //Read data.                                                                                                    |
| +QIRD: 0                         | //No data in buffer.                                                                                                    |
| ОК                               |                                                                                                    |
| AT+QISEND=2,10,"10.7.76.34",7687 | //Send data to the remote whose IP is 10.7.76.34 and remote port is 7687.                                                              |
| >1234567890                      |                                                                                                    |
| SEND OK                          |                                                                                                    |

# 3.6.4. Close a UDP Service

| AT+QICLOSE=2 | //Close the service. |
|--------------|----------------------|
| ОК           |                      |

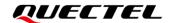

# 3.7. **PING**

AT+QPING=1,"www.baidu.com"

//Ping <a href="www.baidu.com">www.baidu.com</a> in context 1. Before Pinging the target IP address, the host should activate the context with AT+QIACT.

OK

+QPING: 0,"61.135.169.125",32,192,255

+QPING: 0,"61.135.169.125",32,240,255

+QPING: 0,"61.135.169.125",32,241,255

+QPING: 0,"61.135.169.125",32,479,255

+QPING: 0,4,4,0,192,479,288

# 3.8. Get Last Error Code

AT+QIOPEN=1,"TCP","220.180.239.212",8009,0,1 //Open a socket service, and <connectID> is not specified.

**ERROR** 

AT+QIGETERROR

+QIGETERROR: 552, invalid parameters

OK

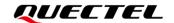

# **4** Summary of Error Codes

If **ERROR** is returned after executing TCP/IP related AT commands, the details of error type can be queried by **AT+QIGETERROR**. Please note that **AT+QIGETERROR** just returns error code of the last TCP/IP AT command.

**Table 2: Summary of Error Codes** 

| <err></err> | <errcode_description></errcode_description> | Meaning                       |
|-------------|---------------------------------------------|-------------------------------|
| 0           | Operation success                           | Operation success             |
| 550         | Unknown error                               | Unknown error                 |
| 551         | Operation blocked                           | Operation blocked             |
| 552         | Invalid parameters                          | Invalid parameters            |
| 553         | Memory not enough                           | Memory not enough             |
| 554         | Socket creation failed                      | Socket creation failed        |
| 555         | Operation not supported                     | Operation not supported       |
| 556         | Socket bind failed                          | Socket bind failed            |
| 557         | Socket listen failed                        | Socket listen failed          |
| 558         | Socket write failed                         | Socket write failed           |
| 559         | Socket read failed                          | Socket read failed            |
| 560         | Socket accept failed                        | Socket accept failed          |
| 561         | PDP context opening failed                  | PDP context open failed       |
| 562         | PDP context closure failed                  | PDP context close failed      |
| 563         | Socket identity has been used               | Socket identity has been used |
| 564         | DNS busy                                    | DNS busy                      |
| 565         | DNS parse failed                            | DNS parse failed              |
|             |                                             |                               |

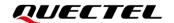

| 566 | Socket connect failed   | Socket connect failed   |
|-----|-------------------------|-------------------------|
| 567 | Socket has been closed  | Socket has been closed  |
| 568 | Operation busy          | Operation busy          |
| 569 | Operation timeout       | Operation timeout       |
| 570 | PDP context broken down | PDP context broken down |
| 571 | PDP context broken down | Cancel sending          |
| 572 | Operation not allowed   | Operation not allowed   |
| 573 | APN not configured      | APN not configured      |
| 574 | Port busy               | Port busy               |
|     |                         |                         |

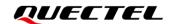

# **5** Appendix Reference

#### **Table 3: Related Document**

## **Document Name**

[1] Quectel\_RGx00U&RM500U\_Series\_AT\_Commands\_Manual

#### **Table 4: Terms and Abbreviations**

| Abbreviation | Description                                        |
|--------------|----------------------------------------------------|
| 3GPP         | 3rd Generation Partnership Project                 |
| ACK          | Acknowledgement                                    |
| APN          | Access Point Name                                  |
| ASCII        | American Standard Code for Information Interchange |
| CHAP         | Challenge Handshake Authentication Protocol        |
| CS           | Circuit Switching                                  |
| DNS          | Domain Name System                                 |
| FIN          | Finish                                             |
| ID           | Identifier                                         |
| IP           | Internet Protocol                                  |
| NTP          | Network Time Protocol                              |
| NV           | Non-Volatile                                       |
| PAP          | Password Authentication Protocol I                 |
| PDP          | Packet Data Protocol                               |
| PPP          | Point-to-Point Protocol                            |
| PS           | Packet Switching                                   |
| QoS          | Quality of Service                                 |

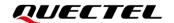

| TCP/IP | Transmission Control Protocol/Internet Protocol |
|--------|-------------------------------------------------|
| TTL    | Time to Live                                    |
| UART   | Universal Asynchronous Receiver& Transmitter    |
| UDP    | User Datagram Protocol                          |
| URC    | Unsolicited Result Code                         |
| USB    | Universal Serial Bus                            |
| (U)SIM | (Universal) Subscriber Identity Module          |
| UTC    | Coordinated Universal Time                      |
|        |                                                 |